### **Using Subqueries to Solve Queries**

#### **Objectives -- 1**

After completing this lesson, you should be able to do the following:

- Define subqueries
- Describe the types of problems that subqueries can solve
- List the types of subqueries
- Write single-row and multiple-row subqueries

### Using a Subquery to Solve a Problem

Who has a salary greater than Abel's?

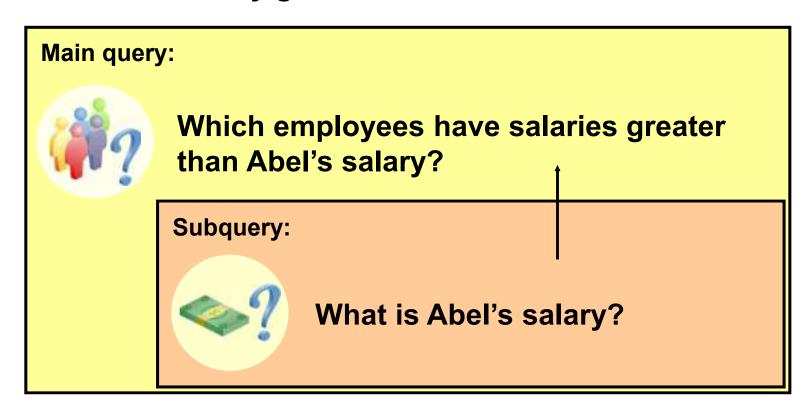

### **Subquery Syntax**

```
SELECT select_list
FROM table
WHERE expr operator

(SELECT select_list
FROM table);
```

- The subquery (inner query) executes once before the main query (outer query).
- The result of the subquery is used by the main query.

#### **Using a Subquery**

```
SELECT last_name
FROM employees
WHERE salary >

(SELECT salary
FROM employees
WHERE last_name = 'Abel');
```

| LAST_NAME |
|-----------|
| King      |
| Kochhar   |
| De Haan   |
| Hartstein |
| Higgins   |

#### **Guidelines for Using Subqueries**

- Enclose subqueries in parentheses.
- Place subqueries on the right side of the comparison condition.
- The ORDER BY clause in the subquery is not needed unless you are performing Top-N analysis.
- Use single-row operators with single-row subqueries, and use multiple-row operators with multiple-row subqueries.

#### **Types of Subqueries**

Single-row subquery

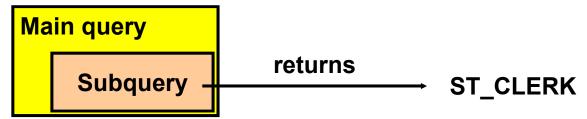

Multiple-row subquery

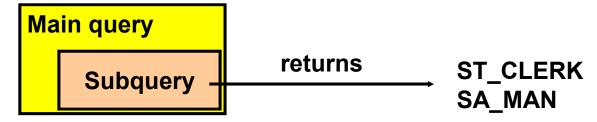

#### **Single-Row Subqueries**

- Return only one row
- Use single-row comparison operators

| Operator | Meaning                  |
|----------|--------------------------|
| =        | Equal to                 |
| >        | Greater than             |
| >=       | Greater than or equal to |
| <        | Less than                |
| <=       | Less than or equal to    |
| <>       | Not equal to             |

#### **Executing Single-Row Subqueries**

```
SELECT last_name, job_id, salary
FROM
       employees
                               ST_CLERK
       job id =
WHERE
                 (SELECT job_id
                         employees
                 FROM
                         employee id = 141)
                 WHERE
AND
       salary >
                                   2600
                 (SELECT salary
                         employees
                 FROM
                         employee id = 143);
                 WHERE
```

| LAST_NAME | JOB_ID   | SALARY |
|-----------|----------|--------|
| Rajs      | ST_CLERK | 3500   |
| Davies    | ST_CLERK | 3100   |

### **Using Group Functions in a Subquery**

```
SELECT last_name, job_id, salary
FROM employees
WHERE salary =

(SELECT MIN(salary)
FROM employees);
```

| LAST_NAME | JOB_ID   | SALARY |
|-----------|----------|--------|
| Vargas    | ST_CLERK | 2500   |

#### The HAVING Clause with Subqueries

- The Oracle server executes subqueries first.
- The Oracle server returns results into the HAVING clause of the main query.

```
SELECT department_id, MIN(salary)
FROM employees
GROUP BY department id
HAVING MIN(salary) >

(SELECT MIN(salary)
FROM employees
WHERE department_id = 50);
```

#### **Multiple-Row Subqueries**

- Return more than one row
- Use multiple-row comparison operators

| Operator | Meaning                                               |
|----------|-------------------------------------------------------|
| IN       | Equal to any member in the list                       |
| ANY      | Compare value to each value returned by the subquery  |
| ALL      | Compare value to every value returned by the subquery |

# Using the ANY Operator in Multiple-Row Subqueries

| EMPLOYEE_ID | LAST_NAME | JOB_ID   | SALARY |
|-------------|-----------|----------|--------|
| 124         | Mourgos   | ST_MAN   | 5800   |
| 141         | Rajs      | ST_CLERK | 3500   |
| 142         | Davies    | ST_CLERK | 3100   |
| 143         | Matos     | ST_CLERK | 2600   |
| 144         | Vargas    | ST_CLERK | 2500   |

10 rows selected.

# Using the ALL Operator in Multiple-Row Subqueries

```
SELECT employee_id, last_name, job_id, salary
FROM employees 9000,6000,4200
WHERE salary < ALL

(SELECT salary
FROM employees
WHERE job_id = 'IT_PROG')
AND job_id <> 'IT_PROG';
```

| EMPLOYEE_ID | LAST_NAME | JOB_ID   | SALARY |
|-------------|-----------|----------|--------|
| 141         | Rajs      | ST_CLERK | 3500   |
| 142         | Davies    | ST_CLERK | 3100   |
| 143         | Matos     | ST_CLERK | 2600   |
| 144         | Vargas    | ST_CLERK | 2500   |

#### **Null Values in a Subquery**

```
SELECT emp.last_name
FROM employees emp
WHERE emp.employee_id NOT IN

(SELECT mgr.manager_id
FROM employees mgr);

no rows selected
```

#### **Summary --1**

#### In this lesson, you should have learned how to:

- Identify when a subquery can help solve a question
- Write subqueries when a query is based on unknown values

```
SELECT select_list
FROM table
WHERE expr operator

(SELECT select_list
FROM table);
```

#### **Objectives --2**

After completing this lesson, you should be able to do the following:

- Write a multiple-column subquery
- Use scalar subqueries in SQL
- Solve problems with correlated subqueries
- Use the EXISTS and NOT EXISTS operators
- Use the WITH clause

#### **Multiple-Column Subqueries**

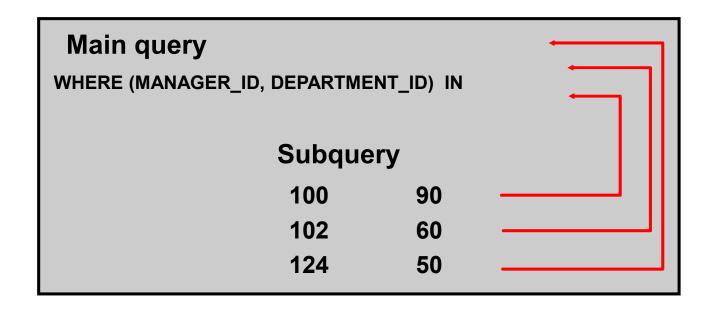

Each row of the main query is compared to values from a multiple-row and multiple-column subquery.

#### **Column Comparisons**

Column comparisons in a multiple-column subquery can be:

- Pairwise comparisons
- Nonpairwise comparisons

#### **Pairwise Comparison Subquery**

Display the details of the employees who are managed by the same manager and work in the same department as the employees with EMPLOYEE\_ID 199 or 174.

```
SELECT employee_id, manager_id, department_id

FROM employees

WHERE (manager_id, department_id) IN

(SELECT manager_id, department_id

FROM employees

WHERE employee_id IN (199,174))

AND employee_id NOT IN (199,174);
```

#### Nonpairwise Comparison Subquery

Display the details of the employees who are managed by the same manager as the employees with EMPLOYEE\_ID 174 or 199 and work in the same department as the employees with EMPLOYEE\_ID 174 or 199.

```
SELECT
        employee id, manager id, department id
FROM
        employees
WHERE
        manager id IN
                   (SELECT
                           manager id
                            employees
                   FROM
                   WHERE
                            employee id IN (174,199))
        department id IN
AND
                   (SELECT
                            department id
                   FROM
                            employees
                            employee id IN (174,199))
                   WHERE
       employee id NOT IN(174,199);
AND
```

#### Scalar Subquery Expressions

- A scalar subquery expression is a subquery that returns exactly one column value from one row.
- Scalar subqueries can be used in:
  - Condition and expression part of DECODE and CASE
  - All clauses of SELECT except GROUP BY

#### Scalar Subqueries: Examples

Scalar subqueries in CASE expressions

```
SELECT employee_id, last_name,

(CASE

WHEN department_id = 

(SELECT department_id

FROM departments

WHERE location_id = 1800)

THEN 'Canada' ELSE 'USA' END) location

FROM employees;
```

Scalar subqueries in ORDER BY clause

```
SELECT employee_id, last_name

FROM employees e

ORDER BY (SELECT department_name

FROM departments d

WHERE e.department_id = d.department_id);
```

#### **Correlated Subqueries**

Correlated subqueries are used for row-by-row processing. Each subquery is executed once for every row of the outer query.

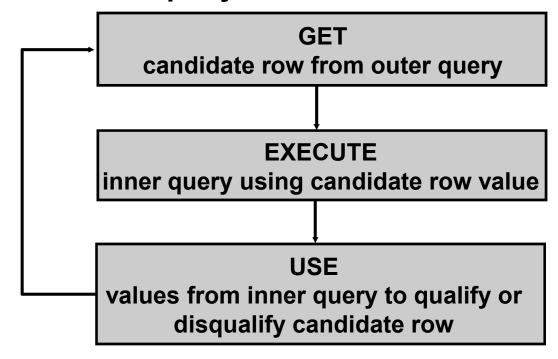

#### **Correlated Subqueries**

The subquery references a column from a table in the parent query.

```
SELECT column1, column2, ...

FROM table1 outer

WHERE column1 operator

(SELECT column1, column2

FROM table2

WHERE expr1 =

outer.expr2);
```

#### **Using Correlated Subqueries**

Find all employees who earn more than the average salary in their department.

```
SELECT last_name, salary, department_id

FROM employees outer

WHERE salary > (SELECT AVG(salary)

FROM employees

WHERE department_id = outer.department_id);
```

Each time a row from the outer query is processed, the inner query is evaluated.

#### **Using Correlated Subqueries**

Display details of those employees who have changed jobs at least twice.

| EMPLOYEE_ID | LAST_NAME | JOB_ID  |
|-------------|-----------|---------|
| 101         | Kochhar   | AD_VP   |
| 176         | Taylor    | SA_REP  |
| 200         | Whalen    | AD_ASST |

#### Using the EXISTS Operator

- The EXISTS operator tests for existence of rows in the results set of the subquery.
- If a subquery row value is found:
  - The search does not continue in the inner query
  - The condition is flagged TRUE
- If a subquery row value is not found:
  - The condition is flagged FALSE
  - The search continues in the inner query

# Find Employees Who Have at Least One Person Reporting to Them

| EMPLOYEE_ID | LAST_NAME | JOB ID  | DEPARTMENT_ID |
|-------------|-----------|---------|---------------|
| 100         | King      | AD_PRES | 90            |
| 101         | Kochhar   | AD_VP   | 90            |
| 102         | De Haan   | AD_VP   | 90            |
| 103         | Hunold    | IT_PROG | 60            |
| 108         | Greenberg | FI_MGR  | 100           |
| 114         | Raphaely  | PU_MAN  | 30            |
| 120         | Weiss     | ST_MAN  | 60            |
| 121         | Fripp     | ST_MAN  | 50            |
| 122         | Kaufling  | ST_MAN  | 50            |
| 123         | Vollman   | ST_MAN  | 50            |
| 124         | Mourges   | ST_MAN  | 50            |
| 145         | Russell   | SA_MAN  | 80            |
| 146         | Partners  | SA_MAN  | 80            |
| 147         | Errazuriz | SA_MAN  | 80            |
| 148         | Cambrault | SA_MAN  | 80            |
| 149         | Zlotkey   | SA_MAN  | 80            |
| 201         | Hartstein | MK_MAN  | 20            |
| 205         | Higgins   | AC_MGR  | 110           |

18 rows selected.

# Find All Departments That Do Not Have Any Employees

```
SELECT department_id, department_name

FROM departments d

WHERE NOT EXISTS SELECT 'X'

FROM employees

WHERE department_id = d.department_id);
```

| DEPARTMENT_ID | DEPARTMENT_NAME      |
|---------------|----------------------|
| 120           | Treasury             |
| 130           | Corporate Tax        |
| 140           | Control And Credit   |
| 150           | Shareholder Services |
| 160           | Benefits             |
| 170           | Manufacturing        |
|               |                      |
| 260           | Recruiting           |
| 270           | Payroll              |

16 rows selected.

#### The WITH Clause

- Using the WITH clause, you can use the same query block in a SELECT statement when it occurs more than once within a complex query.
- The WITH clause retrieves the results of a query block and stores it in the user's temporary tablespace.
- The WITH clause improves performance.

#### WITH Clause: Example

Using the WITH clause, write a query to display the department name and total salaries for those departments whose total salary is greater than the average salary across departments.

#### WITH Clause: Example

```
WITH
dept costs AS (
   SELECT d.department name, SUM(e.salary) AS dept total
   FROM
          employees e JOIN departments d
   ON
          e.department id = d.department id
   GROUP BY d.department name),
            AS (
avg cost
   SELECT SUM(dept total)/COUNT(*) AS dept avg
   FROM
         dept costs
SELECT *
FROM
      dept costs
WHERE dept total >
        (SELECT dept avg
         FROM avg cost)
ORDER BY department name;
```

#### **Summary**

In this lesson, you should have learned the following:

- A multiple-column subquery returns more than one column.
- Multiple-column comparisons can be pairwise or nonpairwise.
- A multiple-column subquery can also be used in the FROM clause of a SELECT statement.

#### **Summary**

- Correlated subqueries are useful whenever a subquery must return a different result for each candidate row.
- The EXISTS operator is a Boolean operator that tests the presence of a value.
- You can use the WITH clause to use the same query block in a SELECT statement when it occurs more than once.